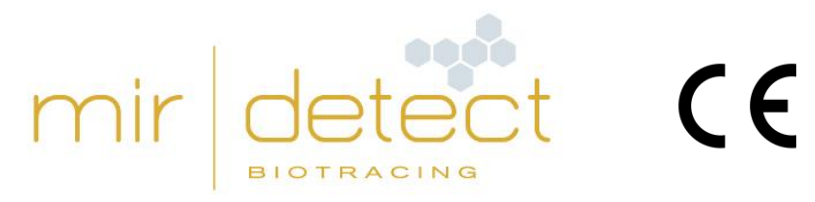

**IVD** 

# **M371-Test**

Producto para diagnóstico in vitro: uso solo por usuarios profesionales

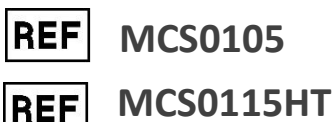

Lea atentamente estas instrucciones de uso antes de utilizar el test y sígalas cuidadosamente para garantizar la fiabilidad de los resultados del test.

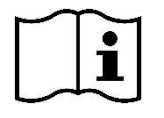

Versión 10, copyright©, estado a: 18-07-2023\_draft, mir|detect GmbH

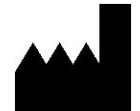

mir|detect GmbH, Fischkai 1, 27572 Bremerhaven, Alemania www.mirdetect.de

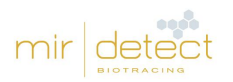

# Índice

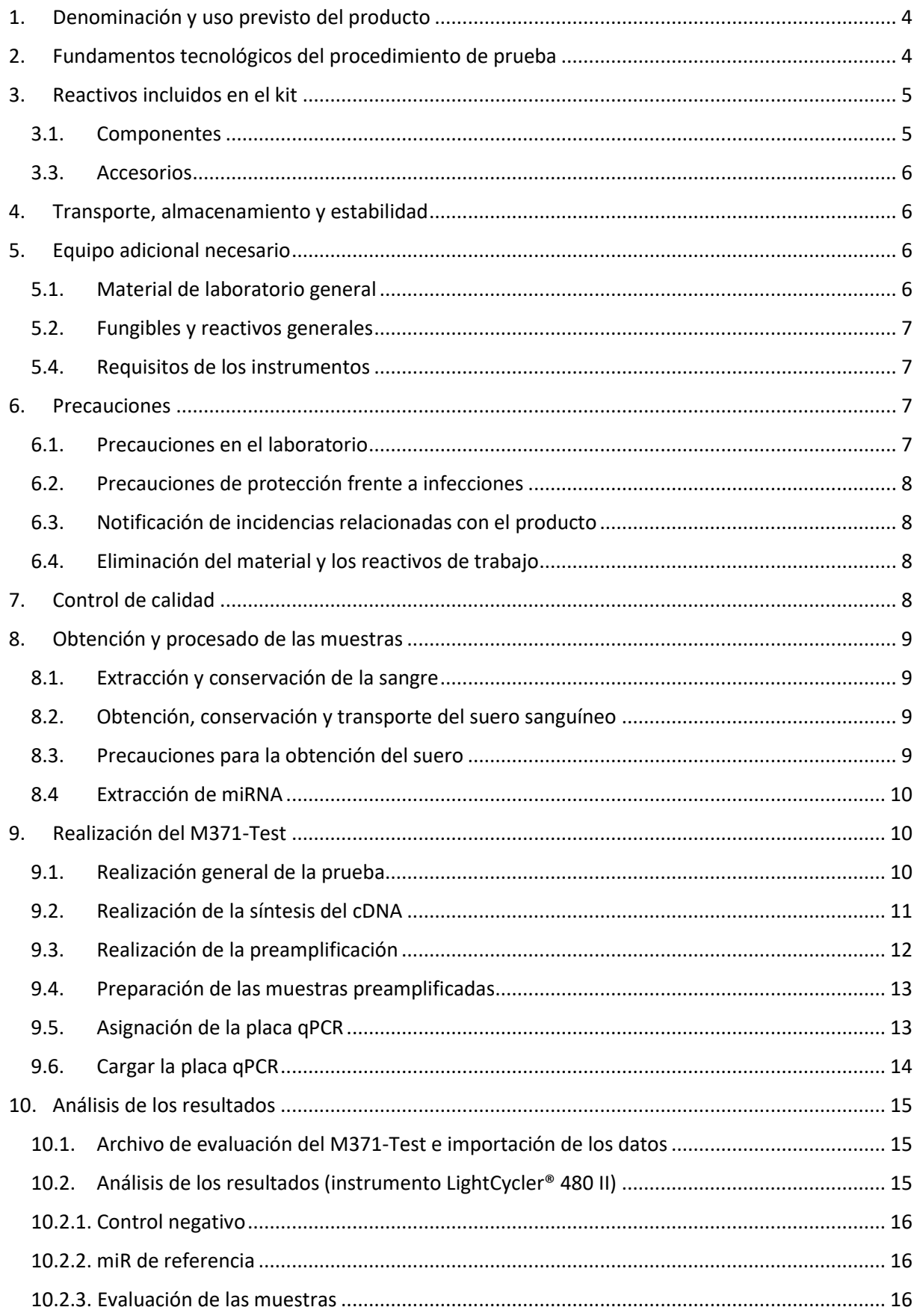

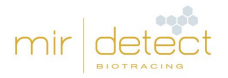

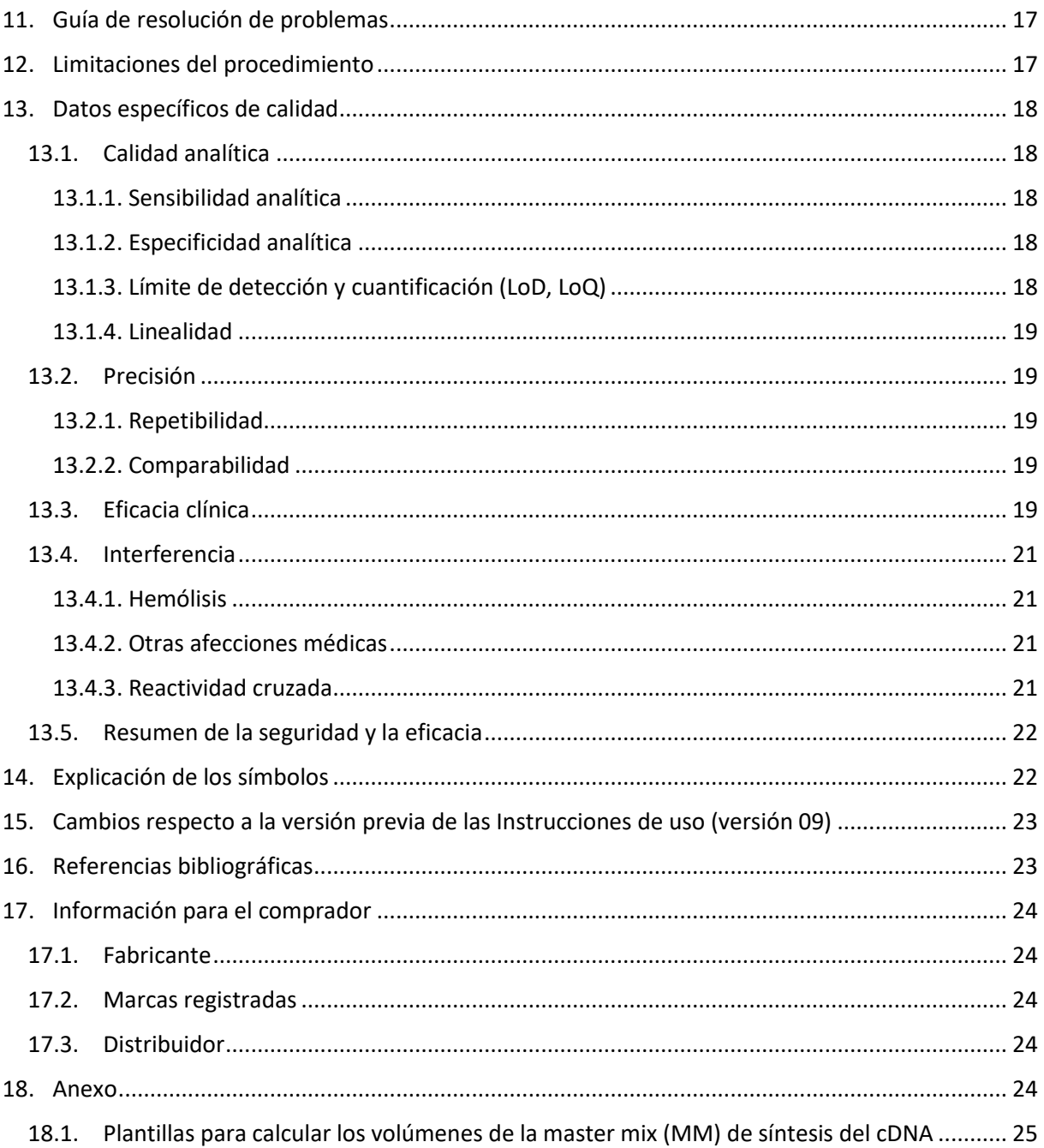

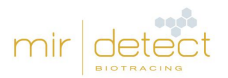

# <span id="page-3-0"></span>1. Denominación y uso previsto del producto

El producto para diagnóstico de laboratorio M371-Test es un test de diagnóstico in vitro (DIV) basado en la medición de la abundancia relativa (RQ) del marcador tumoral miR-371a-3p. Para ello, se cuantifican miR-371a-3p y un control endógeno en 200 µl de suero de la vena cubital mediante qPCR.

M371-Test es una prueba no automatizada con una interpretación cualitativa de los resultados que detecta la presencia de tumores testiculares de células germinales (TGCT, por sus siglas en inglés) y puede ser utilizada para el diagnóstico y el seguimiento de este tumor por parte de usuarios profesionales. La población de la prueba incluye pacientes adultos varones con sospecha o detección de tumor testicular de células germinales (tipo II, neoplasia de células germinales in situ derivada de TGCT). El resultado de la prueba no puede utilizarse como único diagnóstico primario de un tumor testicular de células germinales. Todo M371-Test positivo debe confirmarse mediante un procedimiento de diagnóstico clínico adecuado.

# <span id="page-3-1"></span>2. Fundamentos tecnológicos del procedimiento de prueba

El kit del M371-Test contiene todos los reactivos necesarios para realizar el análisis de sangre para la detección de tumores de células germinales del testículo a partir de miRNA ya extraído. Se incluye el archivo de evaluación del M371-Test para la evaluación de las muestras.

El procedimiento de detección se basa en la detección inducida por fluorescencia del microRNA miR-371a-3p mediante PCR cuantitativa. Para medir este marcador tumoral, el RNA, incluido el microRNA, debe aislarse de la muestra del paciente (suero). Los reactivos para este primer paso de aislamiento **no** se incluyen en el kit.

En el siguiente paso, el marcador tumoral miR-371a-3p, así como un microRNA adicional que sirve de control endógeno (en lo sucesivo, denominado miR de referencia), se transcriben en cDNA con cebadores específicos. En el siguiente paso de preamplificación, el cDNA se amplifica en una PCR (preamplificación). A continuación, se determina la abundancia relativa del marcador tumoral miR-371a-3p mediante PCR cuantitativa y se normaliza mediante el miR de referencia. Cuanto antes pueda detectarse una señal de fluorescencia durante la qPCR, mayor será el número de moléculas del marcador tumoral o del miR de referencia presentes en la muestra. Estos valores se expresan como valores "Ct". La abundancia relativa de miR-371a-3p se calcula según el método  $\Delta\Delta$ Ct (Livak y Schmittgen, 2001) mediante el miR de referencia y un valor fijo (calibrador).

El M371-Test puede conducir a tres resultados diferentes:

- RQ < 5 = negativo, baja probabilidad tumoral.
- RQ 5-10 = indeterminado, se recomienda repetir la prueba después de unas semanas
- RQ > 10 positivo, alta probabilidad tumoral

Para una explicación más detallada de la evidencia científica, consulte el capítulo 13. [Datos](#page-17-0)  [específicos de calidad](#page-17-0) de las presentes instrucciones.

Toda prueba se realiza con un control negativo (CN) y, si se desea, también con una muestra positiva (MP). Para evaluar y validar los controles, consulte el capítulo 10. Análisis [de los resultados](#page-14-0) de las presentes instrucciones.

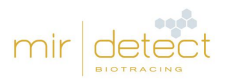

# <span id="page-4-0"></span>3. Reactivos incluidos en el kit

#### <span id="page-4-1"></span>3.1. Componentes

El M371-Test está disponible en dos versiones (número de artículo MCS0105 y número de artículo MCS0115HT).

**Número de artículo MCS0105**: contiene reactivos para cinco muestras de pacientes y cinco controles negativos. El usuario puede medir cada muestra de forma separada con un control negativo y, si lo desea, una muestra positiva (consulte la tabla 1).

ATENCIÓN: ¡en este caso, las muestras negativa y positiva solo se miden **una vez** cada una en la preamplificación y la qPCR!

Tabla 1: contenido del kit del M371-Test MCS0105.

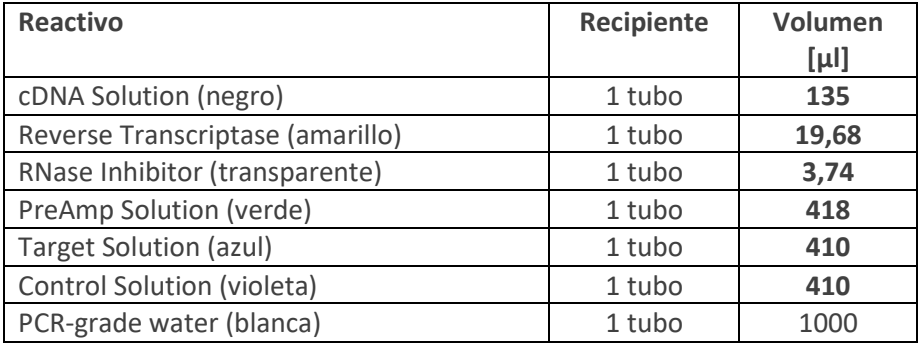

**Número de artículo MCS0115HT**: contiene reactivos para quince muestras de pacientes, un control negativo y, si se desea, una muestra positiva. El usuario debe medir todas las muestras en un **único** proceso (consulte la tabla 2).

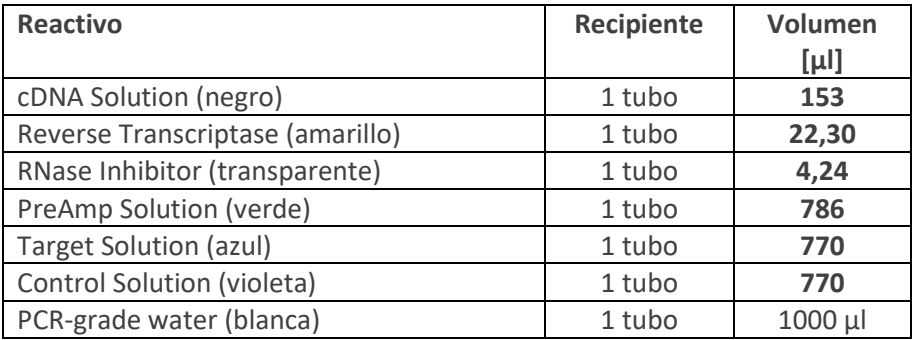

Tabla 2: contenido del kit del M371-Test MCS0115HT.

#### 3.2. Componentes reactivos del M371-Test

Para la transcripción inversa durante la síntesis del cDNA se utiliza una transcriptasa inversa (componente "Reverse Transcriptase"). El componente "PreAmp Solution" del M371-Test contiene un ensayo de microRNA TaqMan™. Este reactivo contiene cebadores específicos de miRNA y sondas TaqMan™. Los dos componentes "Target Solution" y "Control Solution" contienen ensayos de microRNA TaqMan™ y DNA polimerasa.

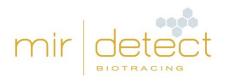

## <span id="page-5-0"></span>3.3. Accesorios

El archivo de evaluación del M371-Test (aplicación informática de hoja de cálculo con fórmulas) para la evaluación de muestras y las instrucciones de uso se transmiten en formato electrónico (por correo electrónico).

Las instrucciones de uso, las fichas de datos de seguridad y los tutoriales en vídeo también están disponibles en el área de servicio e[n www.mirdetect.de/Service.](http://www.mirdetect.de/Service)

## <span id="page-5-1"></span>4. Transporte, almacenamiento y estabilidad

El M371-Test se envía a una temperatura < 5°C por correo urgente. **En caso de daños durante el transporte, póngase en contacto inmediatamente con la empresa de transporte así como con Novatec Immundiagnostica GmbH, parte de Gold Standard Diagnostics Frankfurt**. Los tubos de reactivos dañados no deben utilizarse, sino eliminarse inmediatamente. No deben mezclarse componentes de diferentes lotes del kit.

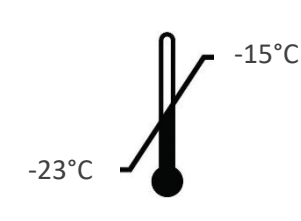

Guarde todos los reactivos del kit entre -23°C y -15°C antes y después de abrirlo por primera vez. Proteja de la luz la Target Solution (azul) y la Control Solution (violeta). Todos los componentes pueden descongelarse y volver a congelarse hasta ocho veces.

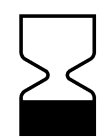

Si se cumplen las condiciones de almacenamiento, pueden utilizarse hasta la fecha de caducidad indicada en el exterior del kit ((periodo de validez máximo: diez meses). No utilice ningún material después de la fecha de caducidad.

## <span id="page-5-2"></span>5. Equipo adicional necesario

#### <span id="page-5-3"></span>5.1. Material de laboratorio general

Para utilizar el M371-Test se necesita el siguiente material de laboratorio.

- Aplicación consistente en una hoja de cálculo\*
- Mesa de laboratorio para preparar PCR
- Instrumento de PCR convencional
- Bloques de refrigeración para los reactivos en uso
- Agitador Vortex
- Pipetas con volumen ajustable en los tamaños adecuados
- Opcional: dispensador electrónico
- Centrífuga de sobremesa con un rotor para tubos de reacción de 0,2/1,5 ml
- Centrífuga de placas para placas PCR
- Instrumento de PCR en tiempo real\*\*

\* El archivo de evaluación del M371-Test se validó para Microsoft Excel 2019, 2003 y Apache OpenOffice 4.1.5.

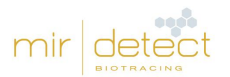

\*\* El M371-Test ha sido validado para el instrumento de qPCR LightCycler® 480 II de Roche Diagnostics con bloque calefactor de 96 pocillos y versión del programa informático 1.5.x

## <span id="page-6-0"></span>5.2. Fungibles y reactivos generales

Todos los fungibles deben ser de polipropileno y no contener RNasas, DNasas, DNA ni inhibidores de la PCR.

- Tubos de recogida de sangre\*
- Criotubos autoportantes
- Kit de extracción de RNA/miRNA\*\*
- Tubos de reacción de 1,5 ml con fondo cónico y tapón de seguridad (MP)
- Tubos de reacción para PCR de 0,2 ml (tiras de 8 tubos)
- Puntas de pipeta con filtro
- Opcional: accesorio para dispensador electrónico
- Placas de PCR con láminas de aluminio adhesivas
- Aplicador para las láminas de aluminio adhesivas

\* Necesarios para la obtención del suero. Se recomienda utilizar tubos S-Monovette® Serum-Gel (7,5 o 9 ml, Z-gel) de Sarstedt AG & Co. KG.

\*\* Necesarios para la extracción del miRNA. Se recomienda usar los tests con kits de suero/plasma miRNeasy de QIAGEN GmbH y el RSC miRNA Maxwell con kit de suero/plasma miRNA.

#### <span id="page-6-1"></span>5.4. Requisitos de los instrumentos

La instalación, calibración, calificación funcional y mantenimiento de todos los instrumentos utilizados debe realizarse de conformidad con las instrucciones del fabricante y es responsabilidad del usuario de la prueba. El usuario también es responsable de implementar procedimientos de control de calidad adecuados.

## <span id="page-6-2"></span>6. Precauciones

El usuario técnico es responsable de cumplir con las normas de laboratorio pertinentes. Llevar siempre bata de laboratorio, guantes desechables y gafas protectoras adecuados al trabajar con productos químicos.

#### <span id="page-6-3"></span>6.1. Precauciones en el laboratorio

Hay que cumplir con las normas de buena práctica de laboratorio (BPL) para evitar el riesgo de contaminación cruzada de las muestras de los pacientes, antes, durante y después de la extracción del RNA. Evite introducir nucleasas en las muestras durante la extracción. Utilice solo puntas de pipeta con filtro desechables para evitar la contaminación cruzada entre las muestras de los pacientes.

Los resultados analíticos pueden verse afectados por una temperatura exterior considerablemente elevada. Fuera del congelador, mantenga siempre los reactivos y las muestras en bloques de refrigeración.

Los reactivos para la qPCR (Control Solution (violeta) y Target Solution (azul)) son sensibles a la luz. La dispensación en la placa de qPCR debe hacerse con protección frente a la luz directa.

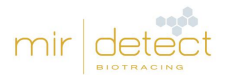

Los reactivos del M371-Test pueden descongelarse 8 veces como máximo. A partir de entonces, los reactivos no deben reutilizarse.

El M371-Test solo pueden utilizarlo profesionales familiarizados con métodos de obtención de suero, extracción de RNA y qPCR.

#### <span id="page-7-0"></span>6.2. Precauciones de protección frente a infecciones

Las muestras humanas de sangre y suero analizadas con esta prueba siempre deben tratarse como potencialmente infecciosas y deben tomarse todas las precauciones requeridas por la directiva de seguridad microbiológica y biológica para laboratorios "Directiva 2000/54/CE, sobre la protección de los trabajadores contra los riesgos relacionados con la exposición a agentes biológicos durante el trabajo" u otras normas relativas a la seguridad biológica.

#### <span id="page-7-1"></span>6.3. Notificación de incidencias relacionadas con el producto

**Notifique inmediatamente todas las incidencias o acontecimientos graves relacionados con el producto a mir|detect y a las autoridades pertinentes. No tome ninguna decisión relevante desde el punto de vista médico sin antes contactar con un profesional sanitario.**

#### <span id="page-7-2"></span>6.4. Eliminación del material y los reactivos de trabajo

Ninguno de los reactivos del M371-Test es perjudicial para la salud. Los reactivos caducados y los recipientes de reactivos vacíos pueden eliminar en el contenedor de residuos domésticos. Deben respetarse las disposiciones legales vigentes en cada región. **No retire nunca la lámina de las placas de qPCR usadas** y asegurarse de que las placas se eliminan íntegras.

Para la manipulación y eliminación de las muestras de suero y de los materiales y reactivos de trabajo usados para la extracción del RNA, consulte detenidamente las instrucciones de uso de los kits correspondientes y sígalas estrictamente.

# <span id="page-7-3"></span>7. Control de calidad

De acuerdo con el sistema de gestión de la calidad con certificación ISO 13485 de mir|detect GmbH, todos los lotes del M371-Test se analizan teniendo en cuenta especificaciones predeterminadas para garantizar una calidad del producto homogénea. Esto asegura una baja variabilidad entre lotes. Pueden solicitarse los certificados de los lotes al fabricante.

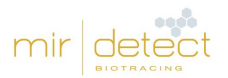

# <span id="page-8-0"></span>8. Obtención y procesado de las muestras

## <span id="page-8-1"></span>8.1. Extracción y conservación de la sangre

La extracción sanguínea debe hacerla una persona debidamente cualificada para disminuir los riesgos para el paciente que esta conlleva; la posterior conservación de la sangre y obtención del suero deben hacerse como se describe a continuación:

- Para la extracción de sangre, deben emplearse tubos S-Monovette® Serum-Gel o tubos similares sin otros aditivos y seguirse las instrucciones del fabricante.
- Debe separarse el suero de los componentes celulares de la sangre lo antes posible tras la extracción (consulte 8.2. [Obtención, conservación y transporte](#page-8-2) del suero sanguíneo).
- **Las muestras de sangre total no deben congelarse** porque podría producirse hemólisis.

#### <span id="page-8-2"></span>8.2. Obtención, conservación y transporte del suero sanguíneo

- Invierta el tubo con la sangre unas cuantas veces y déjelo reposar en posición vertical durante 30 minutos a temperatura ambiente (15-25 °C).
- Centrifugue el tubo con la sangre durante 10 minutos a 2500  $\times$  g.
- Saque los tubos con la sangre de la centrífuga con cuidado.
- Con la pipeta, trasvase el suero a un criotubo etiquetado. Lo normal es que obtener unos 3- 5 ml de suero de un volumen total de 10 ml de sangre total.
- El suero puede conservarse hasta 6 horas a 2-8 °C si la extracción del RNA se realiza el mismo día.
- Si hay que almacenarlo durante más tiempo, se debe alicuotar y conservar a –20 °C o a –80 °C.
- El suero debe transportarse en un envase adecuado, congelado. La estabilidad se puede mantener durante los siguientes periodos de tiempo:
	- $\circ$  90 horas a <-1 °C
	- $\circ$  16 días a <-20 °C

#### <span id="page-8-3"></span>8.3. Precauciones para la obtención del suero

En caso de que el suero tenga una coloración roja perceptible, se recomienda realizar una medición fotométrica a una absorbancia de 414 nm. Un valor por encima de 0,3 indica un grado de hemólisis potencialmente problemático, que afecta negativamente el resultado analítico del M371-Test (Myklebust *y cols*., 2019). En este caso, es recomendable volver a extraer sangre y eliminar el suero hemolizado.

Un valor de Ct muy bajo (<12) del miR de referencia también puede indicar la presencia de hemólisis y dificultar la interpretación del resultado (consulte ["10.2.2. miR de referencia "](#page-15-1)).

Si hay alguna indicación de que el suero es particularmente graso, déjelo reposar un rato a temperatura ambiente. Esto hará que se forme una capa de grasa que luego podrá eliminarse.

Asegúrese de que la capa leucocítica (Buffy Coat) que queda por encima de los eritrocitos tras la centrifugación no se destruye o se recoge junto con el suero. Este paso es especialmente importante porque la transferencia de esta capa a la capa de suero constituye la mayor fuente potencial de contaminación con microRNA o RNA celular.

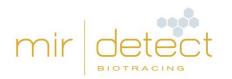

## <span id="page-9-0"></span>8.4 Extracción de miRNA

Los materiales para la extracción de RNA o miRNA del suero de los pacientes no se incluyen en el M371- Test.

Para evitar la degradación del material de las muestras durante la extracción del RNA, debe garantizarse el uso de materiales de trabajo sin RNasas, DNasas ni DNA, así como de equipos de protección individual. Además, debe evitarse la contaminación cruzada entre muestras de diferentes pacientes.

**Atención:** evite incubaciones demasiado largas y descongelaciones reiteradas, ya que podría producirse degradación).

La extracción del RNA debe llevarse a cabo según las instrucciones de uso correspondientes. mir|detect GmbH recomienda hacer la extracción del RNA a partir de **200 µl de suero**. Para conseguir unos resultados homogéneamente eficientes, siga estrictamente las instrucciones del fabricante del kit de extracción.

- El miRNA extraído puede utilizarse directamente con el M371-Test.
- El miRNA debe conservarse a –20 °C o –80 °C.
- **Atención:** debe evitarse la congelación y descongelación reiteradas del miRNA ya que podría producirse degradación.

## <span id="page-9-1"></span>9. Realización del M371-Test

Todos los reactivos del kit del M371-Test están listos para llevar a cabo la prueba.

#### <span id="page-9-2"></span>9.1. Realización general de la prueba

Antes de utilizar el M371-Test por primera vez, es recomendable hacer una prueba con muestras conocidas. Para obtener asistencia y asesoramiento, póngase en contacto con Novatec Immundiagnostica GmbH, parte de Gold Standard Diagnostics Frankfurt (17.3. [Distribuidor\)](#page-23-3).

Para llevar un seguimiento del funcionamiento homogéneo del M371-Test en todos los laboratorios, mir|detect GmbH recomienda participar en ensayos interlaboratorios periódicos.

Para que el resultado sea válido, debe incluirse un control negativo (CN) de agua apta para PCR en cada análisis. Aquí, el control se transcribe en la síntesis de cDNA, pero, a diferencia de una muestra de paciente, también se analiza solo en la medición final de miR-371a y miR de referencia.

**Nota:** mezcle TODAS las soluciones del kit, excepto la Reverse Transcriptase (amarillo) y el RNase Inhibitor (transparente), en un agitador Vortex durante unos 3 segundos a aproximadamente 2800 rpm antes de usarlas para conseguir que sean homogéneas.

**Nota:** centrifugue TODOS los reactivos del kit, incluidos la Reverse Transcriptase (amarillo) y el RNase Inhibitor (transparente), durante unos 3©segundos a aproximadamente 2000 × g antes de usarlos para que no queden gotitas en el tapón.

**Nota:** retire todas las soluciones del kit de sus condiciones de almacenamiento solo para realizar el M371-Test. Utilice la master mix de síntesis de cDNA (MM) directamente después de su preparación.

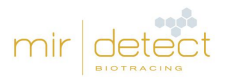

Después de su uso, todas las soluciones deben volver a congelarse inmediatamente o eliminar los envases vacíos.

#### <span id="page-10-0"></span>9.2. Realización de la síntesis del cDNA

- Descongele la cDNA Solution (negro) y el PCR-grade water (blanco) a temperatura ambiente.
- Mezcle la cDNA Solution en el agitador Vortex durante aprox. 3 s, centrifugue y guarde en el bloque de refrigeración.
- Mezcle la Reverse Transcriptase (amarilla) y el RNase Inhibitor (transparente) agitando (no mezcle en vórtex), centrifugue y guarde en el bloque de refrigeración.

Realice los pasos siguientes bajo una mesa de laboratorio para preparar PCR limpia.

- Pipetee la master mix (MM) para la síntesis de cDNA a partir de la cDNA Solution, la Reverse Transcriptase y el RNase Inhibitor en un tubo de reacción adecuado en función del número de muestras. Al hacerlo, observe la proporción de la tabla 3.
- Mezcle la master mix (MM) dando golpecitos en el tubo o pipeteando unas cuantas veces y centrifugue brevemente Guarde la master mix (MM) en el bloque de refrigeración.
- Con una pipeta, reparta 9 µl de la master mix (MM) de síntesis del cDNA por muestra y control en los tubos de una tira de 8 (consulte la tabla 4).
- Añada 6 µl de muestra o control a cada tubo.

Tabla 3: esquema de pipeteo para preparar una master mix (MM) de síntesis del cDNA Reac. = Reacción.

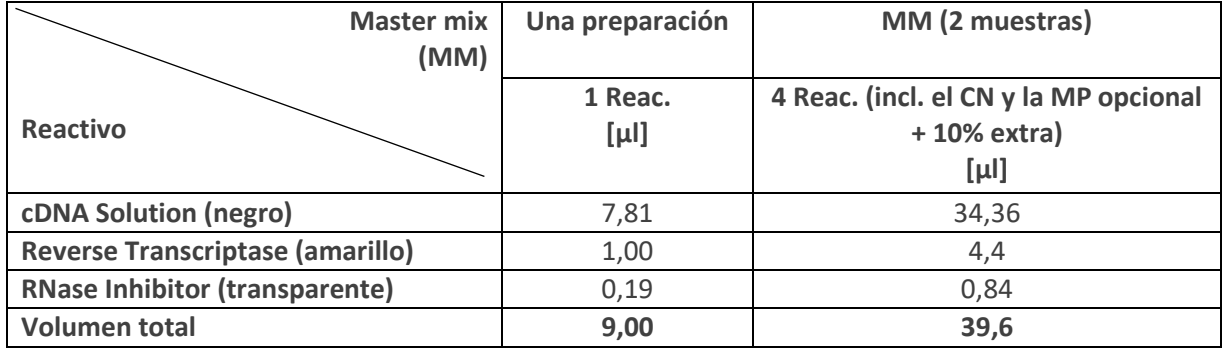

Tabla 4: distribución de la mezcla maestra (MM) de síntesis de cDNA y de las muestras en los tubos de reacción de PCR (8 tiras). Representación del procedimiento para dos muestras, un control negativo (CN) y una muestra positiva (MP).

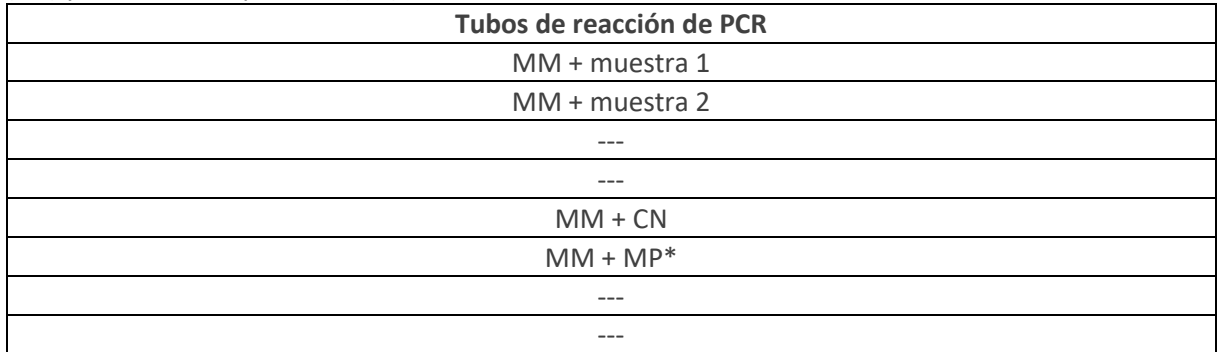

\*Opcional

• Mezcle las preparaciones de síntesis de cDNA dando golpecitos en el tubo o pipeteando unas cuantas veces y centrifugue brevemente.

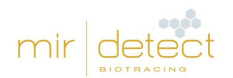

- Incube las mezclas de síntesis de cDNA durante al menos 5 minutos en el refrigerador o en hielo a +4°C.
- Realice la síntesis de cDNA según la Tabla 5.
- El cDNA terminado puede conservarse toda la noche en el refrigerador (+4°C). Para una conservación más prolongada, congélelo a -20°C.

Tabla 5: parámetros del programa de síntesis de cDNA para un instrumento PCR estándar.

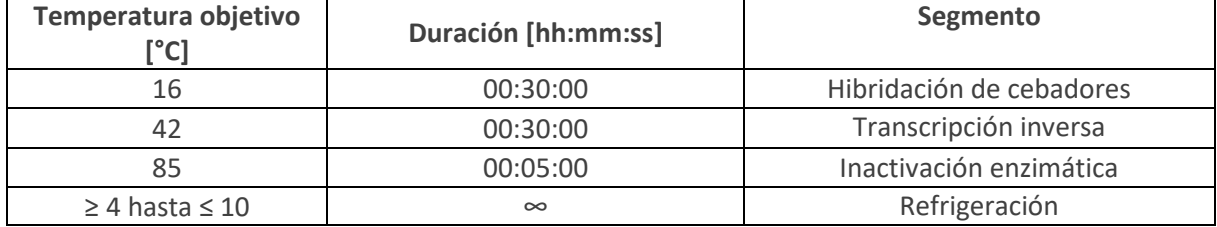

#### <span id="page-11-0"></span>9.3. Realización de la preamplificación

• Descongele la PreAmp Solution (verde) a temperatura ambiente, mezcle durante unos 3 segundos en el agitador Vortex, centrifugue y guarde en el bloque de refrigeración.

Realice los pasos siguientes bajo una mesa de laboratorio para preparar PCR limpia.

- Por cada muestra de paciente, prepare **tres** preparaciones de 16 µl de PreAmp Solution en tiras de PCR de 8 y añada 4 µl cada una del cDNA recién sintetizado (consulte la tabla 6).
- Para el control negativo y la muestra positiva (opcional), basta con **una** PreAmp Solution de 16 µl y una preparación de cDNA de 4 µl.
- Mezcle las preparaciones de preamplificación dando golpecitos en el tubo o pipeteando unas cuantas veces y centrifugue brevemente.
- Realice la preamplificación según la tabla 7.
- Las preamplificaciones listas para su uso pueden conservarse durante toda la noche en el refrigerador (+4°C). Para una conservación más prolongada, congélelo a -20°C.

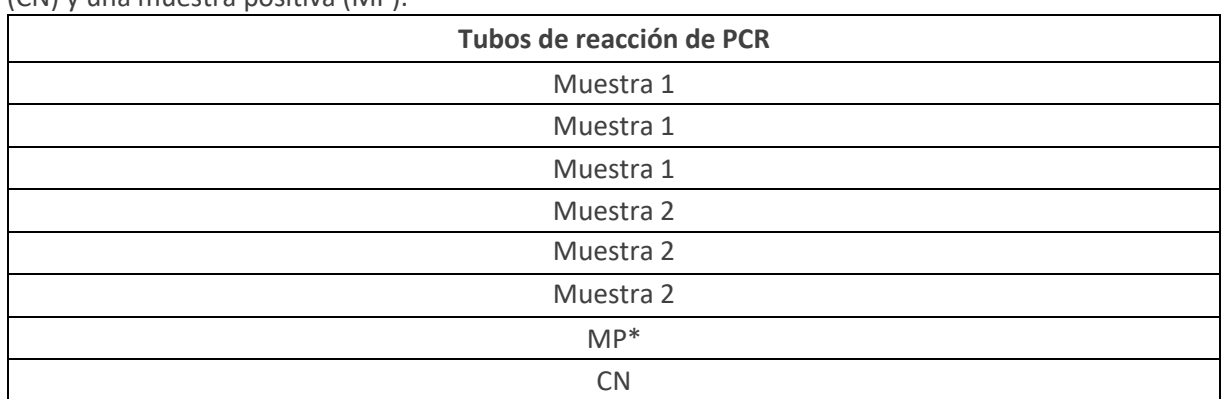

Tabla 6: esquema sobre cómo realizar una preamplificación para dos muestras, un control negativo (CN) y una muestra positiva (MP).

\*Opcional

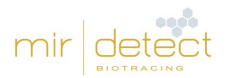

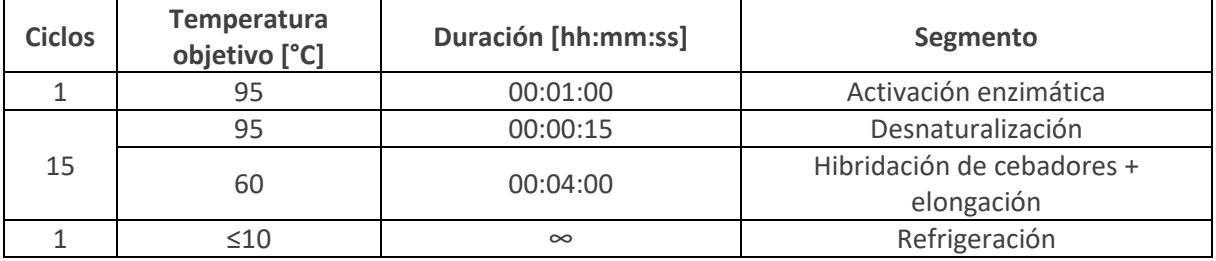

Tabla 7: parámetros del programa de preamplificación para un instrumento PCR estándar.

## <span id="page-12-0"></span>9.4. Preparación de las muestras preamplificadas

- Descongele la Target Solution (azul) y la Control Solution (violeta) a temperatura ambiente, protegida de la luz solar directa. Descongele el agua apta para PCR (blanca) a temperatura ambiente. Guarde los reactivos en el bloque de refrigeración.
- Si es necesario, descongele las muestras preamplificadas a temperatura ambiente, centrifugue y guarde en el bloque de refrigeración hasta su uso posterior.

Realice los pasos siguientes bajo una mesa de laboratorio para preparar PCR limpia.

- Para cada muestra de paciente, prepare 60 µl de PCR-grade water (blanca) en un tubo de reacción nuevo.
- Añada las tres preparaciones de cada muestra al PCR-grade water. Esto corresponde a una dilución 1:1 (3 x 20 µl de productos de preamplificación = 60 µl + 60 µl de agua apta para PCR).
- Para las muestras negativas y positivas, respectivamente, prepare 20 µl de PCR-grade water en un tubo de reacción nuevo y añada los productos de preamplificación.

#### <span id="page-12-1"></span>9.5. Asignación de la placa qPCR

- Mezcle la Target Solution (azul) y la Control Solution (violeta) durante unos 3 segundos en el agitador Vvortex, centrifugue y guarde en el bloque de refrigeración.
- Se necesitan seis pocillos para cada muestra de paciente (tres para la Target Solution y tres para la Control Solution). Dos pocillos para cada muestra negativa y positiva (consulte la tabla 8).
- Pipetee 15 µl de la Target Solution o de la Control Solution en las posiciones correspondientes de la placa qPCR.
- Pipetee 5 µl de las preparaciones de preamplificación mezclados y diluidos en las posiciones correspondientes de la placa qPCR.
- Selle la placa qPCR con un cubreobjetos óptico y alísela sin burbujas con un aplicador de láminas.
- Centrifugue la placa PCR durante 1 minuto a 500 x g con una centrífuga de placas.

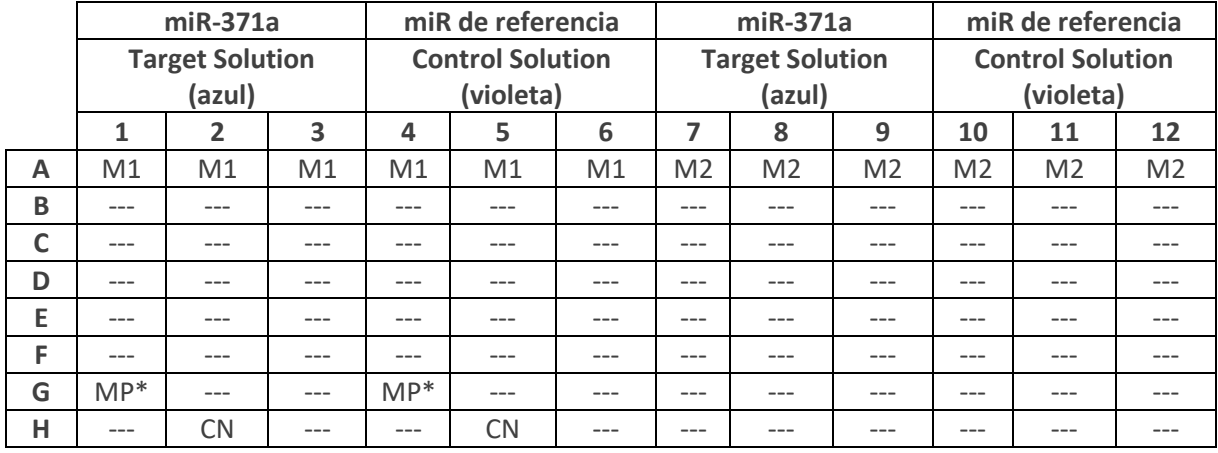

Tabla 8: asignación de la placa recomendada de la placa qPCR para la medición de dos muestras (M1, M2), un control negativo (CN) y una muestra positiva (MP).

\*Opcional

#### <span id="page-13-0"></span>9.6. Cargar la placa qPCR

**Característica especial de LightCycler**® **480II (Roche):** en los esquemas de asignación de placas, las muestras en las mediciones paralelas de miR-371a y miR de referencia deben definirse como triplicados entre sí.

- Cree un programa qPCR en el programa informático del termociclador de qPCR de acuerdo con la Tabla 9.
- En el punto "Sample Editor (editor de muestras)", las tres preparaciones para cada muestra de paciente y cada miRNA deben marcarse como réplicas. Para ello, seleccione tres posiciones cada una y pulse el botón "Make Replicates (hacer réplicas)".
- Ej.: A1-A3 = una réplica, A4-A6 = una réplica (consulte la tabla 8)
- Abra la tapa de carga del instrumento qPCR y coloque la placa qPCR en el marco. Asegúrese de que la placa encaja exactamente en el marco. Cierre la tapa de carga.
- Inicie el análisis de qPCR haciendo clic en "Start Run (iniciar análisis)" y de al análisis un nombre único.
- Al final del experimento, retire la placa qPCR del instrumento qPCR y elimínela sin retirar la lámina protectora.

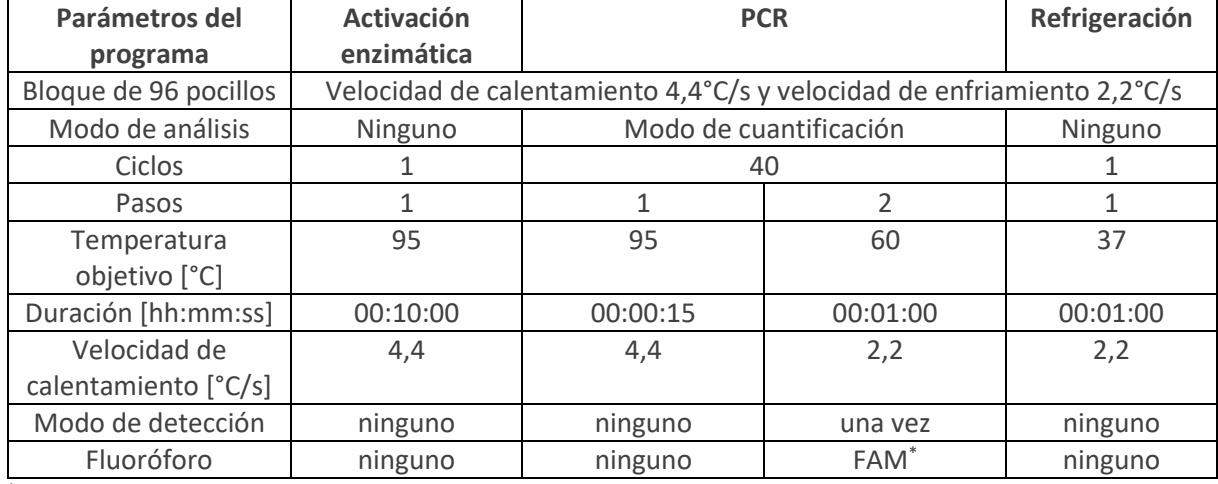

Tabla 9: programa qPCR para el instrumento LightCycler® 480 II.

\*Configuración de los filtros: excitación a 465 nm y emisión a 510 nm

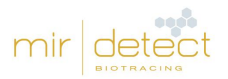

# <span id="page-14-0"></span>10. Análisis de los resultados

**Nota**: Cp (= Crossing point, punto de cruce) y Ct (= crossing threshold, punto de corte o umbral) son términos idénticos e intercambiables. En las presentes Instrucciones de uso se utiliza el término Ct.

## <span id="page-14-1"></span>10.1. Archivo de evaluación del M371-Test e importación de los datos

El archivo de evaluación del M371-Test es parte integrante del M371-Test como software y se transmite en formato electrónico (por correo electrónico) cuando se adquiere el kit. Para un uso seguro del M371-Test, ino deben modificarse las partes bloqueadas del archivo! Debe utilizarse una versión actual del programa de hojas de cálculo.

En el archivo de evaluación M371-Test, las celdas en las que se puede escribir están resaltadas en verde claro (p. ej., la designación de las muestras y la introducción de los datos de la qPCR); todas las demás celdas están bloqueadas y no pueden modificarse.

Después de introducir los datos del análisis de qPCR en el archivo de evaluación, se calcula automáticamente la abundancia relativa (RQ) del miR-371a y se muestra el resultado de la prueba.

## <span id="page-14-2"></span>10.2. Análisis de los resultados (instrumento LightCycler® 480 II)

Para este paso, se requiere el archivo de evaluación del M371-Test proporcionado por mir detect. El procedimiento aquí descrito se refiere al instrumento de qPCR LightCycler® 480 II de Roche Diagnostics con bloque calefactor de 96 pocillos y versión de software 1.5.x.

- En el LightCycler® 480 Basic Software, seleccione el experimento anterior y haga clic en la pestaña "Analysis" (análisis).
- Seleccione «Abs Quant/2nd Derivative Max» (cuant. abs./máx. 2.ª derivada) para todas las muestras y haga clic en «OK».
- Seleccione «Median» (mediana) en lugar de «Mean» (media) en el menú desplegable de la parte inferior derecha y haga clic en «Calculate» (calcular) en la parte inferior izquierda.
- La mediana de los valores de Ct de miR-371a y el miR de referencia se calcula automáticamente para cada muestra y se muestra en «Replicate Statistics» (estadísticas de las réplicas), en la parte inferior izquierda.
- Transfiera todos los resultados de la tabla de resultados «Replicate Statistics» (estadísticas de las réplicas) al archivo de evaluación del M371-Test. Para ello, haga clic en el campo «Replicate Statistics» (estadísticas de las réplicas), marque todos los datos con Ctrl + A y, a continuación, copie los datos con Ctrl + C.
- Cambie al archivo de evaluación del M371-Test.
- Haga clic en el campo "Samples" (muestras) y pegue los datos con Ctrl-V (Pegar).
- Los resultados del control negativo para la medición de miR-371a y el miR de referencia deben introducirse manualmente en el archivo de evaluación. Manteniendo el cursor (puntero del ratón) sobre la posición del pocillo correspondiente en el programa informático LightCycler® , se muestra el valor Ct medido.

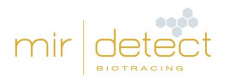

## <span id="page-15-0"></span>10.2.1. Control negativo

En cada análisis de qPCR, debe utilizarse un control negativo (CN, agua apta para PCR) tanto para la medición de miR-371a como para la del miR de referencia, a fin de confirmar el buen funcionamiento del test.

Un análisis de qPCR es **VALID** (válido) si tanto el control negativo de miR371a como el control negativo del miR-referencia dan como resultado **NEGATIVO**. El control negativo da como resultado negativo si el valor de Ct de ambos microRNA medidos es de al menos 10 ciclos más que el valor más alto del miRNA correspondiente de una muestra o es igual o superior a 35.

Un análisis de qPCR es **INVALID** (inválido) si el control negativo da **POSITIVO**. El control negativo de la determinación del miR371a y del miR de referencia es positivo si el valor de Ct de uno o de ambos microRNA es inferior a 10 ciclos más que el valor más alto del microRNA respectivo de un control.

Si los controles negativos dan **POSITIVO**, las muestras procesadas junto con estos controles **no** pueden evaluarse. Si pasa esto, debe repetirse el M371-Test con todas las muestras.

El archivo de evaluación del M371-Test indica si todos los controles cumplen los requisitos (resultados del ➔ archivo de evaluación del M371-Test: CN miR371 y CN miR de referencia).

#### <span id="page-15-1"></span>10.2.2. miR de referencia

El miR de referencia indica si había suficiente cantidad de microRNA en cada muestra El resultado de qPCR del miR371a depende del resultado del miR de referencia.

El intervalo normal del valor de Ct del miR de referencia es de 12 a 22 con el instrumento LightCycler® 480 II, lo que significa que hay suficiente miRNA y que los resultados son válidos.

Si el valor de Ct del miR de referencia de una muestra es **superior a 22**, significa que la cantidad inicial tras la extracción del RNA es muy baja, lo que puede dar lugar a un diagnóstico ambiguo.

Si el valor de Ct del miR de referencia de una muestra es **inferior a 12**, es posible que haya habido hemólisis y, por lo tanto, no puede confirmarse el estado del tumor tomando como base esta muestra.

#### **Las muestras de pacientes con un valor de Ct del miR de referencia inferior a 12 o superior a 22 deben volver a obtenerse y procesarse con el M371-Test.**

#### <span id="page-15-2"></span>10.2.3. Evaluación de las muestras

#### **Una muestra da POSITIVO si la abundancia relativa (RQ) es superior a 10.**

#### **Una muestra da NEGATIVO si la abundancia relativa es inferior a 5.**

En el caso de las muestras con una abundancia relativa de entre 5 y 10, no puede establecerse un resultado claro (UNCONFIRMED) (no confirmado), ya que este es el límite de cuantificación de la prueba. En tal caso, el M371-Test debe repetirse con otra muestra al cabo de unas semanas.

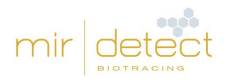

# <span id="page-16-0"></span>11. Guía de resolución de problemas

- Si un control negativo de un análisis de qPCR no cumple los requisitos, debe repetirse el análisis completo (incluso el control negativo del miR371a y del miR de referencia).
- Si el valor de Ct del miR de referencia de una muestra es superior a 22, esta muestra debe volver a obtenerse y a procesarse con el M371-Test porque la cantidad del material de partida era insuficiente.
- Si el valor de Ct del miR de referencia de una muestra es inferior a 12, esta muestra debe volver a obtenerse y a procesarse con el M371-Test porque probablemente la muestra original estaba hemolizada.
- Si la RQ correspondiente a una muestra es de entre 5 y 10, vuelva a extraer sangre del paciente al cabo de un tiempo y luego repita el análisis del suero con el M371-Test.
- Programa informático LightCycler®: si falta la tabla "Replicate Stats (estadísticas de las réplicas), compruebe si las réplicas de una muestra de paciente están asignadas entre sí como réplicas.

# <span id="page-16-1"></span>12. Limitaciones del procedimiento

- La prueba solo es apropiada para diagnóstico in vitro.
- La prueba está diseñada exclusivamente para la detección de tumores testiculares de células germinales de tipo II (Neoplasia *in situ* de células germinales derivada GCNis).
- Solo se validaron los termocicladores de qPCR mencionados en el capítulo 5.1. [Material de](#page-5-3)  [laboratorio general.](#page-5-3) Otros termocicladores de qPCR deben ser validados por el usuario antes de su uso.
- Este producto ha sido desarrollado para el análisis de suero. Solo los tubos de recogida de sangre S-Monovette® Serum-Gel 7,5 y 9 ml Z-Gel de Sarstedt AG & Co. KG fueron validados.
- No se validaron otros tipos de muestras de pacientes ni otros tubos de recogida de sangre.
- Este producto solo puede ser utilizado por personas con experiencia y formación en pruebas PCR.
- El resultado de la prueba no puede utilizarse como único diagnóstico primario de un tumor testicular de células germinales. Todo M371-Test positivo debe confirmarse mediante un procedimiento de diagnóstico clínico adecuado.
- El resultado del M371-Test debe evaluarse en el contexto de otros parámetros clínicos.
- Los teratomas puros no muestran prácticamente ninguna expresión aumentada del marcador tumoral miR-371a-3p, por lo que esta entidad tumoral no es detectable.
- El miR de referencia se expresa de forma diferente en pacientes con la enfermedad de Alzheimer, lo que puede dar lugar a resultados falsos (Song et al., 2019).
- Se han observado resultados positivos en embarazadas, pero estas no forman parte del grupo de pacientes de interés para el análisis con el M371-Test (Gu et al., 2013).

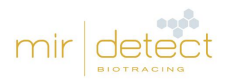

# <span id="page-17-0"></span>13. Datos específicos de calidad

## <span id="page-17-1"></span>13.1. Calidad analítica

#### <span id="page-17-2"></span>13.1.1. Sensibilidad analítica

La menor diferencia cuantificable en los valores de RQ y Ct se calculó mediante 3 diluciones de muestras de miRNA mímico compuestas por miR-371a y miR de referencia. Cada dilución se midió en 10 réplicas con un lote del kit. La diferencia cuantificable más pequeña detectada fue de 2,56- 3,08 pmol/l a una concentración de 61,5 pmol/l.

#### <span id="page-17-3"></span>13.1.2. Especificidad analítica

Se midieron tres muestras diferentes simuladas de pacientes (con expresión alta, media y sin expresión de miR-371a) puras, con contaminación alta o baja (DNA, contaminación proteínica). Se utilizó el mismo lote del M371-Test para todas las mediciones. Los resultados se examinaron mediante análisis de regresión.

El valor Ct de miR-371a aumentó en las muestras de alta expresión debido a la contaminación. Esto puede dar lugar a un Ct más bajo (p=0,005, R²=0,698).

En las muestras de expresión moderada, la contaminación DNA/proteína dio lugar a valores Ct significativamente más altos de miR-371a y miR de referencia, así como a valores RQ (p=0,001,  $R^2$ =0,798; p=0,004, R<sup>2</sup>=0,711; p=0,001, R<sup>2</sup>=0,812).

A la vista de los resultados, debe prestarse especial atención a la correcta extracción de miRNA según el protocolo del fabricante para evitar la posible contaminación de la muestra de un paciente.

#### <span id="page-17-4"></span>13.1.3. Límite de detección y cuantificación (LoD, LoQ)

El límite de detección (LoD) y el límite de cuantificación (LoQ) del M371-Test se determinaron en una serie de dilución del miR-371a y del miR de referencia utilizando seis niveles de dilución con seis réplicas cada uno. Todas las mediciones se realizaron con un solo lote del M371-Test.

El límite de detección (LoD) se definió en el protocolo del estudio de forma que al menos 5/6 diluciones debían ser detectables. Este fue el caso en el experimento hasta una concentración de 7,575 fM. El coeficiente de variación fue del 77,33 %.

El límite de cuantificación (LoQ) se definió de antemano para que el coeficiente de variación fuera como máximo del 50 %. Este fue el caso hasta una concentración de 30,3 fM de miR-371a. Para esta concentración, el coeficiente de variación es del 44,07 %. La RQ media en el LoD es de 1,05, la RQ media en el LoQ es de 8,71. Esto significa que el LoQ está justo por encima del valor umbral de RQ = 5. Dado que los valores por debajo de 8,71 no pueden cuantificarse con precisión, el valor umbral se amplió a un rango de umbral que incluye valores de RQ de 5 a 10. Los valores dentro de este rango no pueden medirse con precisión y se consideran indeterminados.

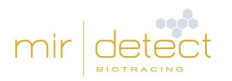

#### <span id="page-18-0"></span>13.1.4. Linealidad

Para la medición de la linealidad, se diluyó una muestra de miRNA mímico 1:10 seis veces a una concentración de 500 pM. Cada dilución fue medida tres veces de forma independiente por el mismo operador utilizando un lote del M371-Test en días diferentes. El resultado fue una eficacia media de la PCR del 90 %, con un coeficiente de correlación (R²) de 0,993-0,997. Observando los valores Ct de miR-371a, las concentraciones de 5 fM a 500 fM se encontraban en el rango lineal. A una concentración de 0,5 fM, el miR-371a no era detectable.

#### <span id="page-18-1"></span>13.2. Precisión

#### <span id="page-18-2"></span>13.2.1. Repetibilidad

La reproducibilidad de los resultados de la prueba se determinó analizando repetidamente muestras a cuatro concentraciones diferentes (alta, media, baja y sin expresión de miR-371a). Cada muestra se procesó en 30 réplicas utilizando un lote del operador del M371-Test. El coeficiente de variación para las muestras de expresión alta y media es aproximadamente del 14 %. Para las muestras de baja expresión, el coeficiente de variación es de hasta el 85 %, por lo que debe tenerse en cuenta el límite de cuantificación en la evaluación.

#### <span id="page-18-3"></span>13.2.2. Comparabilidad

Para determinar la precisión comparativa, se estudiaron los parámetros siguientes:

- Distintos operadores
- Distintos fungibles (placas de qPCR)
- Distintos laboratorios (distintos termocicladores de PCR y qPCR [LightCycler 480 II])

Se midieron cuatro concentraciones diferentes de muestras por operador en dos réplicas (alta, media, baja y sin expresión de miR-371a). Se midieron cuatro concentraciones (alta, media, baja y sin expresión de miR-371a) por tipo de placa con cuatro réplicas cada una. Se midieron cuatro concentraciones (alta, media, baja y sin expresión de miR-371a) por laboratorio con cuatro réplicas cada una.

Los operadores y fungibles, como las placas de qPCR, no afectaron de forma significativa la RQ de las muestras analizadas (p= 0,09 - 0,33, Kruskal Wallis o p= 0,25 - 0,81, U de Mann-Whitney U). Al comparar dos laboratorios, se encontró una diferencia significativa en el rango superior de la RQ (p=0,014, U de Mann-Whitney en el rango RQ 200-2000). Sin embargo, esto no afectó al rango límite de decisión clínica (RQ= 10) y se situó en el rango de 21-22 % para el coeficiente de variación.

## <span id="page-18-4"></span>13.3. Eficacia clínica

La eficacia clínica del M371-Test se demostró en un estudio multicéntrico llevado a cabo en 37 hospitales de Alemania, Austria, Suiza, Hungría e Italia (Dieckmann et al., 2019). En el estudio, se analizaron muestras de suero de 616 pacientes con tumores de células germinales y de 258 pacientes control con el M371-Test. Se compararon las muestras de 522 pacientes con tumor con las de 258 pacientes control para evaluar la eficacia clínica para el diagnóstico principal. La eficacia clínica se evaluó usando tanto datos recopilados empíricamente en el estudio como valores estimados de densidad de Kernel. Este procedimiento matemático se utilizó para modelizar las características de eficacia clínica del M371-Test con un tamaño muestral ilimitado. Debido a que la estimación de la

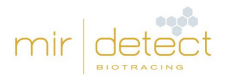

densidad suele dar resultados más conservadores, en la tabla 10 solo se presentan estas características de eficacia.

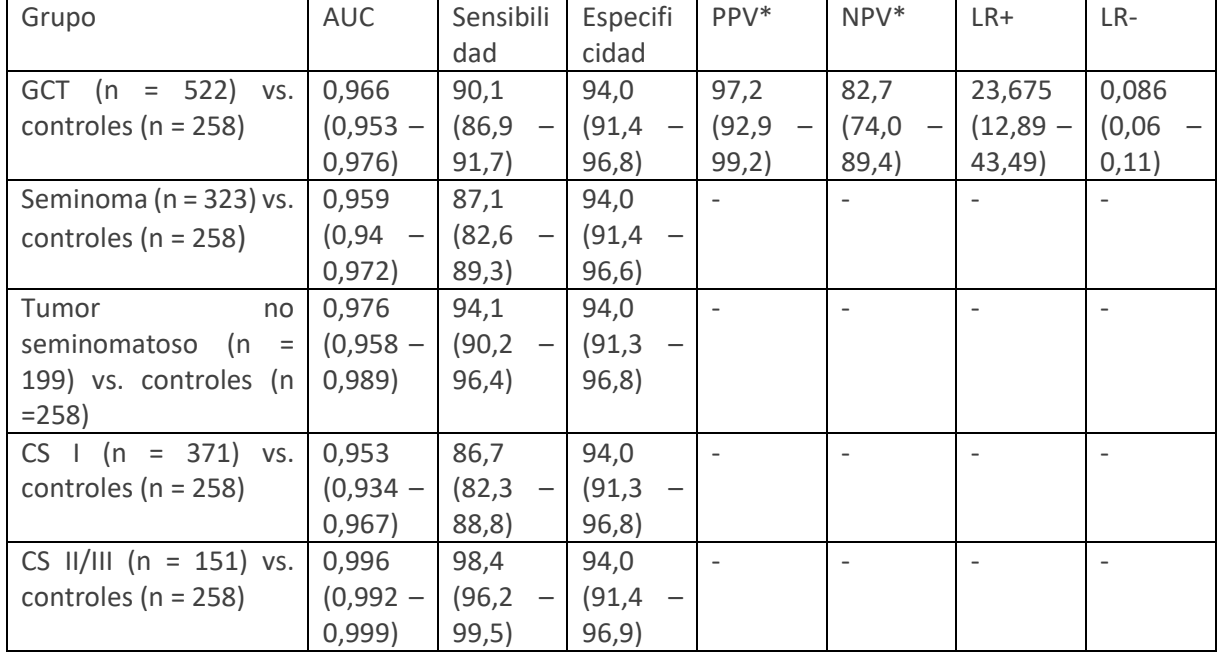

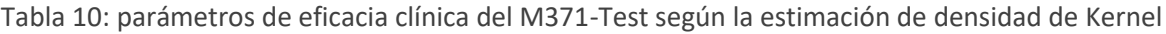

Los parámetros de eficacia clínica PPV y NPV parten de una n = 155 de GCT y una n = 90 de controles. AUC: Area under the curve (área bajo la curva); CS: Clinical stage (estadio clínico); GCT: Germ cell tumor (tumor de células germinales); LR+: Positive likelihood ratio (razón de probabilidad positiva); LR–: Negative likelihood ratio (razón de probabilidad negativa); NPV: Negative predictive value (valor predictivo negativo); PPV: Positive predictive value (valor predictivo positivo). Valores entre paréntesis = intervalo de confianza del 95 %.

Se pudieron determinar correctamente las recidivas de los pacientes con GCT en 10 de 10 y en 4 de 4 recidivas, respectivamente, usando el aumento de la expresión del miR-371a (Dieckmann et al., 2017; van Agthoven et al., 2017). Otro grupo demostró que había un aumento de la expresión del miR-371a-3p durante la recidiva en muestras de 10 pacientes con TGCT (Terbuch et al., 2018).

Dieckmann et al. obtuvieron una sensibilidad del 83 % en n = 46 recidivas de TGCT con normalización de los niveles séricos de miR-371a-3p tras un tratamiento eficaz para la recidiva (Dieckmann et al., 2019). Rosas Plaza X et al. también observaron un aumento del miR-371a-3p al producirse recidiva (Rosas Plaza X. et al., 2019).

En una serie de n = 151 pacientes con TGCT en estadio clínico 1, Lobo et al. se encontraron con n = 34 casos de recidiva. De estos, pudieron detectar n = 32 (94%) con la medición del miR-371a-3p, mientras que el patrón oro clásico (AFP y β)hCG) solo aumentó en el 38 % de los casos (Lobo et al., 2020).

La fiabilidad con la que la expresión del miR-371a es indicadora de recidiva fue corroborada más adelante por Fankhauser et al. En un estudio con 30 pacientes, se detectó un aumento de la expresión del miR-371a en 10/10 pacientes con recidiva, mientras que la cantidad de miR-371a incrementó solo en un paciente sin recidiva (Fankhauser et al., 2022). Este aumento ya se había normalizado en la siguiente determinación, lo que apunta a que, incluso después de un aumento de la expresión, debe hacerse un seguimiento de la cantidad de miR-371a mediante otra determinación. Las recidivas pudieron detectarse, de mediana, 2 meses antes que con los métodos convencionales; en un paciente, incluso se pudo detectar 5 meses antes (Fankhauser et al., 2022).

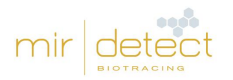

## <span id="page-20-0"></span>13.4. Interferencia

#### <span id="page-20-1"></span>13.4.1. Hemólisis

Un aumento de la hemólisis provoca un aumento de la liberación del miR de referencia detectado en la prueba. Esto da lugar a una reducción considerable de los valores Ct del miR de referencia, lo que puede conducir a valores RQ falseados y, en el peor de los casos, a un resultado falso negativo de la prueba. Se analizaron 20 sueros de pacientes para determinar la hemólisis mediante tinción y mediante medición fotométrica (414 nm). Cada muestra se midió simplemente utilizando el M371- Test. El grado de hemólisis tuvo un efecto significativo en la medición del miR de referencia (p=0,002). Un mayor grado de hemólisis dio lugar a un valor Ct inferior del miR de referencia ( $R^2=0.437-0.743$ ).

#### <span id="page-20-2"></span>13.4.2. Otras afecciones médicas

La enfermedad de Alzheimer en los pacientes también puede dar lugar a resultados falsos negativos. En este cuadro clínico, el miR de referencia también se sitúa elevado y falsea el resultado de la prueba. También se han observado resultados positivos de la prueba en mujeres embarazadas que, sin embargo, no pertenecen al grupo objetivo de pacientes que se van a analizar. Estudios recientes sugieren que el miR-371a-3p está elevado en pacientes con la enfermedad de Covid-19 (Goebel et al., 2022). Si estos estudios se confirman, se recomienda investigar paralelamente el estado de Covid-19 de los pacientes en los casos sospechosos.

#### <span id="page-20-3"></span>13.4.3. Reactividad cruzada

Se ha comprobado si las siguientes sustancias interfieren con el M371-Test: contaminación por DNA, proteínas, EDTA, citratos, heparina, secuencias similares de miR (miR-372-3p).

Para las pruebas de interferencia se utilizó CLSI Interference Testing in Clinical Chemistry 3rd ed. Inicialmente, se dividió una muestra de suero para cada interferente en dos grupos, uno de los cuales se enriqueció con una concentración de interferente tres veces superior a la que cabría esperar normalmente. El otro grupo no se enriqueció con interferente y sirvió de control. Cada grupo se midió en 7 réplicas. Si la diferencia en el resultado superaba un nivel predeterminado (50 %) del grupo de prueba con respecto al grupo de control, se realizaba un experimento de dosis-respuesta.

La contaminación con DNA, proteínas y heparina mostró una influencia sobre la RQ y el resultado de la prueba incluso a niveles muy bajos de contaminación.

Aunque los métodos recomendados de aislamiento de miRNA y similares eliminan el DNA y las proteínas de las muestras de suero, el incumplimiento del protocolo del fabricante puede dar lugar a la contaminación de las muestras de los pacientes con DNA o proteínas. Esta contaminación puede dar lugar a resultados falsificados. mir|detect GmbH recomienda encarecidamente, por tanto, seguir los protocolos del fabricante.

Como incluso pequeñas cantidades de heparina pueden influir en los resultados de las muestras de los pacientes, mir detect GmbH recomienda usar tubos S-Monovette® Serum-Gel de Sarstedt AG & Co. KG para la obtención de sangre o suero o bien tubos similares para suero con gel sin aditivos.

No puede descartarse la detección de más interferencias en el futuro.

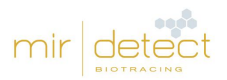

## <span id="page-21-0"></span>13.5. Resumen de la seguridad y la eficacia

El resumen más reciente de la seguridad y la eficacia puede consultarse a través de EUDAMED o solicitarse a través del formulario de contacto en www.mirdetect.de/Service.

# <span id="page-21-1"></span>14. Explicación de los símbolos

El uso de los símbolos se sustenta en la norma DIN EN ISO 15223-01 (2016) (Productos sanitarios. Símbolos a utilizar en las etiquetas, el etiquetado y la información a suministrar - Parte 1: Requisitos generales (ISO 15223-1:2016, versión corregida 2017-03); versión alemana EN ISO 15223-1:2016).

Los símbolos y su significado se muestran a continuación (ver la tabla 11).

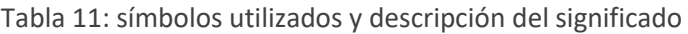

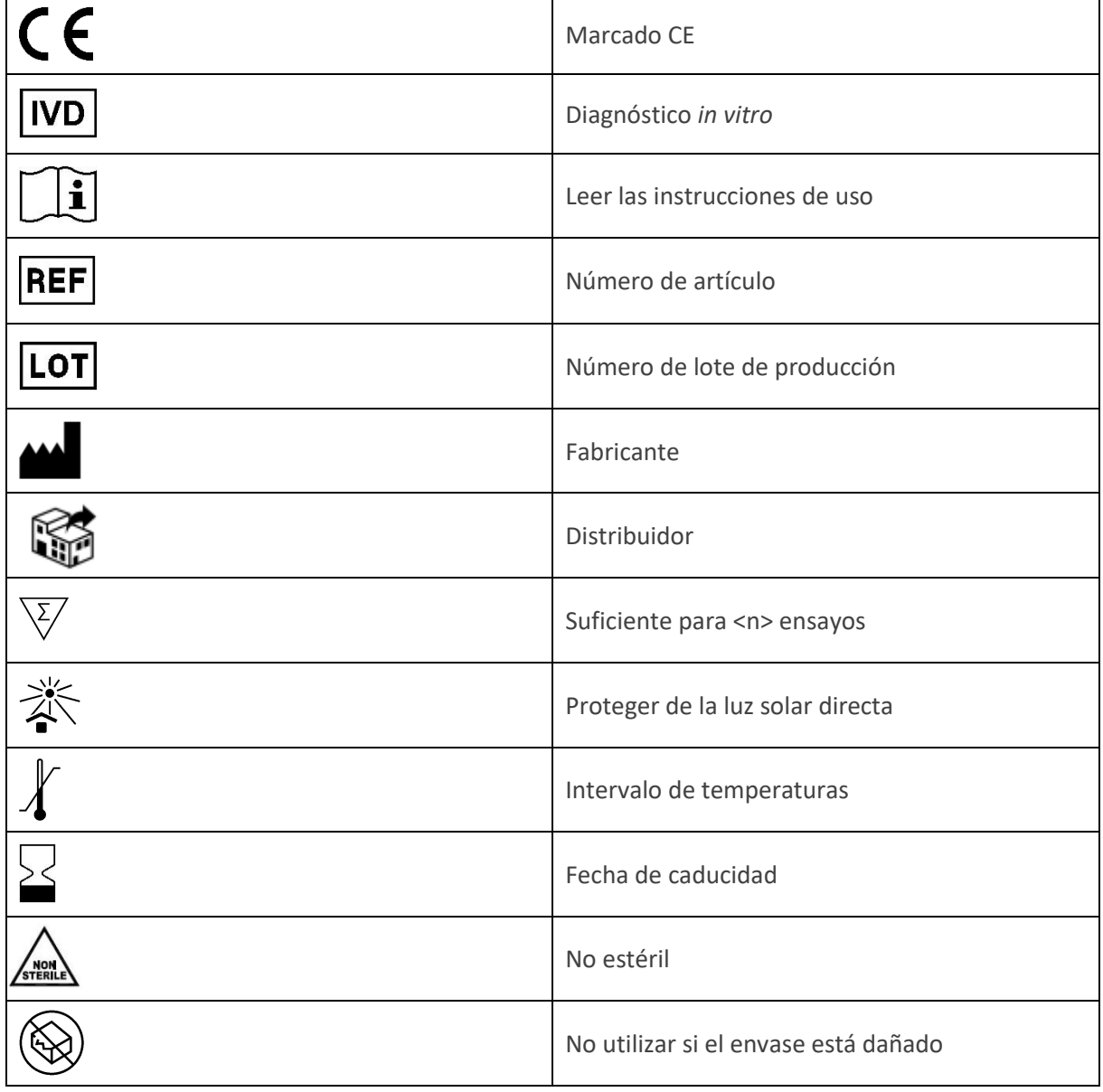

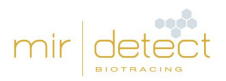

# <span id="page-22-0"></span>15. Cambios respecto a la versión previa de las Instrucciones de uso (versión 09)

• Corrección de las concentraciones para LoD y LoQ en el capítulo **13.1.3**. Límite de detección y cuantificación (LoD, LoQ)

# <span id="page-22-1"></span>16. Referencias bibliográficas

Dieckmann KP, Radtke A, Spiekermann M, Balks T, Matthies C, Becker P, Ruf C, Oing C, Oechsle K, Bokemeyer C, Hammel J, Melchior S, Wosniok W, Belge G[. Serum Levels of MicroRNA miR-371a-3p: A](https://www.ncbi.nlm.nih.gov/pubmed/27495845)  [Sensitive and Specific New Biomarker for Germ Cell Tumours.](https://www.ncbi.nlm.nih.gov/pubmed/27495845) Eur Urol. 2017; 71(2): 213-220. doi: 10.1016/j.eururo.2016.07.029. Erratum in: [Eur Urol.](https://www.ncbi.nlm.nih.gov/pubmed/28209431) [2017; 71\(5\): e161.](https://www.ncbi.nlm.nih.gov/pubmed/28209431)

[Dieckmann KP,](https://www.ncbi.nlm.nih.gov/pubmed/?term=Dieckmann%20KP%5BAuthor%5D&cauthor=true&cauthor_uid=30875280) [Radtke A,](https://www.ncbi.nlm.nih.gov/pubmed/?term=Radtke%20A%5BAuthor%5D&cauthor=true&cauthor_uid=30875280) [Geczi L,](https://www.ncbi.nlm.nih.gov/pubmed/?term=Geczi%20L%5BAuthor%5D&cauthor=true&cauthor_uid=30875280) [Matthies C,](https://www.ncbi.nlm.nih.gov/pubmed/?term=Matthies%20C%5BAuthor%5D&cauthor=true&cauthor_uid=30875280) [Anheuser P,](https://www.ncbi.nlm.nih.gov/pubmed/?term=Anheuser%20P%5BAuthor%5D&cauthor=true&cauthor_uid=30875280) [Eckardt U,](https://www.ncbi.nlm.nih.gov/pubmed/?term=Eckardt%20U%5BAuthor%5D&cauthor=true&cauthor_uid=30875280) [Sommer J,](https://www.ncbi.nlm.nih.gov/pubmed/?term=Sommer%20J%5BAuthor%5D&cauthor=true&cauthor_uid=30875280) [Zengerling F,](https://www.ncbi.nlm.nih.gov/pubmed/?term=Zengerling%20F%5BAuthor%5D&cauthor=true&cauthor_uid=30875280) [Trenti E,](https://www.ncbi.nlm.nih.gov/pubmed/?term=Trenti%20E%5BAuthor%5D&cauthor=true&cauthor_uid=30875280) [Pichler R,](https://www.ncbi.nlm.nih.gov/pubmed/?term=Pichler%20R%5BAuthor%5D&cauthor=true&cauthor_uid=30875280) [Belz H,](https://www.ncbi.nlm.nih.gov/pubmed/?term=Belz%20H%5BAuthor%5D&cauthor=true&cauthor_uid=30875280) [Zastrow S,](https://www.ncbi.nlm.nih.gov/pubmed/?term=Zastrow%20S%5BAuthor%5D&cauthor=true&cauthor_uid=30875280) [Winter A,](https://www.ncbi.nlm.nih.gov/pubmed/?term=Winter%20A%5BAuthor%5D&cauthor=true&cauthor_uid=30875280) [Melchior S,](https://www.ncbi.nlm.nih.gov/pubmed/?term=Melchior%20S%5BAuthor%5D&cauthor=true&cauthor_uid=30875280) [Hammel J,](https://www.ncbi.nlm.nih.gov/pubmed/?term=Hammel%20J%5BAuthor%5D&cauthor=true&cauthor_uid=30875280) [Kranz J,](https://www.ncbi.nlm.nih.gov/pubmed/?term=Kranz%20J%5BAuthor%5D&cauthor=true&cauthor_uid=30875280) [Bolten M,](https://www.ncbi.nlm.nih.gov/pubmed/?term=Bolten%20M%5BAuthor%5D&cauthor=true&cauthor_uid=30875280) [Krege S,](https://www.ncbi.nlm.nih.gov/pubmed/?term=Krege%20S%5BAuthor%5D&cauthor=true&cauthor_uid=30875280) [Haben B,](https://www.ncbi.nlm.nih.gov/pubmed/?term=Haben%20B%5BAuthor%5D&cauthor=true&cauthor_uid=30875280) [Loidl](https://www.ncbi.nlm.nih.gov/pubmed/?term=Loidl%20W%5BAuthor%5D&cauthor=true&cauthor_uid=30875280)  [W,](https://www.ncbi.nlm.nih.gov/pubmed/?term=Loidl%20W%5BAuthor%5D&cauthor=true&cauthor_uid=30875280) [Ruf CG,](https://www.ncbi.nlm.nih.gov/pubmed/?term=Ruf%20CG%5BAuthor%5D&cauthor=true&cauthor_uid=30875280) [Heinzelbecker J,](https://www.ncbi.nlm.nih.gov/pubmed/?term=Heinzelbecker%20J%5BAuthor%5D&cauthor=true&cauthor_uid=30875280) [Heidenreich A,](https://www.ncbi.nlm.nih.gov/pubmed/?term=Heidenreich%20A%5BAuthor%5D&cauthor=true&cauthor_uid=30875280) [Cremers JF,](https://www.ncbi.nlm.nih.gov/pubmed/?term=Cremers%20JF%5BAuthor%5D&cauthor=true&cauthor_uid=30875280) [Oing C,](https://www.ncbi.nlm.nih.gov/pubmed/?term=Oing%20C%5BAuthor%5D&cauthor=true&cauthor_uid=30875280) [Hermanns T,](https://www.ncbi.nlm.nih.gov/pubmed/?term=Hermanns%20T%5BAuthor%5D&cauthor=true&cauthor_uid=30875280) [Fankhauser CD,](https://www.ncbi.nlm.nih.gov/pubmed/?term=Fankhauser%20CD%5BAuthor%5D&cauthor=true&cauthor_uid=30875280) [Gillessen](https://www.ncbi.nlm.nih.gov/pubmed/?term=Gillessen%20S%5BAuthor%5D&cauthor=true&cauthor_uid=30875280)  [S,](https://www.ncbi.nlm.nih.gov/pubmed/?term=Gillessen%20S%5BAuthor%5D&cauthor=true&cauthor_uid=30875280) [Reichegger H,](https://www.ncbi.nlm.nih.gov/pubmed/?term=Reichegger%20H%5BAuthor%5D&cauthor=true&cauthor_uid=30875280) [Cathomas R,](https://www.ncbi.nlm.nih.gov/pubmed/?term=Cathomas%20R%5BAuthor%5D&cauthor=true&cauthor_uid=30875280) [Pichler M,](https://www.ncbi.nlm.nih.gov/pubmed/?term=Pichler%20M%5BAuthor%5D&cauthor=true&cauthor_uid=30875280) [Hentrich M,](https://www.ncbi.nlm.nih.gov/pubmed/?term=Hentrich%20M%5BAuthor%5D&cauthor=true&cauthor_uid=30875280) [Eredics K,](https://www.ncbi.nlm.nih.gov/pubmed/?term=Eredics%20K%5BAuthor%5D&cauthor=true&cauthor_uid=30875280) [Lorch A,](https://www.ncbi.nlm.nih.gov/pubmed/?term=Lorch%20A%5BAuthor%5D&cauthor=true&cauthor_uid=30875280) [Wülfing C,](https://www.ncbi.nlm.nih.gov/pubmed/?term=W%C3%BClfing%20C%5BAuthor%5D&cauthor=true&cauthor_uid=30875280) [Peine S,](https://www.ncbi.nlm.nih.gov/pubmed/?term=Peine%20S%5BAuthor%5D&cauthor=true&cauthor_uid=30875280) [Wosniok](https://www.ncbi.nlm.nih.gov/pubmed/?term=Wosniok%20W%5BAuthor%5D&cauthor=true&cauthor_uid=30875280)  [W,](https://www.ncbi.nlm.nih.gov/pubmed/?term=Wosniok%20W%5BAuthor%5D&cauthor=true&cauthor_uid=30875280) [Bokemeyer C,](https://www.ncbi.nlm.nih.gov/pubmed/?term=Bokemeyer%20C%5BAuthor%5D&cauthor=true&cauthor_uid=30875280) [Belge G.](https://www.ncbi.nlm.nih.gov/pubmed/?term=Belge%20G%5BAuthor%5D&cauthor=true&cauthor_uid=30875280) Serum Levels of MicroRNA-371a-3p (M371-Test) as a New Biomarker of Testicular Germ Cell Tumors: Results of a Prospective Multicentric Study. [J Clin Oncol.](https://www.ncbi.nlm.nih.gov/pubmed/30875280) 2019; 37(16): 1412-1423. doi: 10.1200/JCO.18.01480.

Fankhauser, C.D., Christiansen, A.J., Rothermundt, C. et al. Detection of recurrences using serum miR-371a-3p during active surveillance in men with stage I testicular germ cell tumours. Br J Cancer 2022; 126: 1140–1144. https://doi.org/10.1038/s41416-021-01643-z

[Goebel](https://pubmed.ncbi.nlm.nih.gov/?term=Goebel+H&cauthor_id=35453608) H, [Koeditz](https://pubmed.ncbi.nlm.nih.gov/?term=Koeditz+B&cauthor_id=35453608) B, [Huerta](https://pubmed.ncbi.nlm.nih.gov/?term=Huerta+M&cauthor_id=35453608) M, [Kameri](https://pubmed.ncbi.nlm.nih.gov/?term=Kameri+E&cauthor_id=35453608) E, [Nestler](https://pubmed.ncbi.nlm.nih.gov/?term=Nestler+T&cauthor_id=35453608) T, [Kamphausen](https://pubmed.ncbi.nlm.nih.gov/?term=Kamphausen+T&cauthor_id=35453608) T, [Friemann](https://pubmed.ncbi.nlm.nih.gov/?term=Friemann+J&cauthor_id=35453608) J, [Hamdorf](https://pubmed.ncbi.nlm.nih.gov/?term=Hamdorf+M&cauthor_id=35453608) M, [Ohrmann](https://pubmed.ncbi.nlm.nih.gov/?term=Ohrmann+T&cauthor_id=35453608) T, [Koehler](https://pubmed.ncbi.nlm.nih.gov/?term=Koehler+P&cauthor_id=35453608) P, [Cornely](https://pubmed.ncbi.nlm.nih.gov/?term=Cornely+OA&cauthor_id=35453608) OA, [Montesinos-Rongen](https://pubmed.ncbi.nlm.nih.gov/?term=Montesinos-Rongen+M&cauthor_id=35453608) M, [Nicol](https://pubmed.ncbi.nlm.nih.gov/?term=Nicol+D&cauthor_id=35453608) D, [Schorle](https://pubmed.ncbi.nlm.nih.gov/?term=Schorle+H&cauthor_id=35453608) H, [Boor](https://pubmed.ncbi.nlm.nih.gov/?term=Boor+P&cauthor_id=35453608) P, [Quaas](https://pubmed.ncbi.nlm.nih.gov/?term=Quaas+A&cauthor_id=35453608) A, Pallasch C, [Heidenreich](https://pubmed.ncbi.nlm.nih.gov/?term=Heidenreich+A&cauthor_id=35453608) A, [von Brandenstein](https://pubmed.ncbi.nlm.nih.gov/?term=von+Brandenstein+M&cauthor_id=35453608) M. COVID-19 Infection Induce miR-371a-3p Upregulation Resulting in Influence on Male Fertility Biomedicines. 2022; 10(4): 858. doi: 10.3390/biomedicines10040858.

Gu Y, [Sun](https://pubmed.ncbi.nlm.nih.gov/?term=Sun+J&cauthor_id=23443922) J, [Groome](https://pubmed.ncbi.nlm.nih.gov/?term=Groome+LJ&cauthor_id=23443922) LJ, [WangA](https://pubmed.ncbi.nlm.nih.gov/?term=Wang+Y&cauthor_id=23443922)m Y. Differential miRNA expression profiles between the first and third trimester human placentas. J Physiol Endocrinol Metab. 2013; 304(8): E836-43. doi: 10.1152/ajpendo.00660.2012.

Lobo J, Leão R, Gillis AJM, van den Berg A, Anson-Cartwright L, Atenafu EG, Kuhathaas K, Chung P, Hansen A, Bedard PL, Jewett MAS, Warde P, O'Malley M, Sweet J, Looijenga LHJ, Hamilton RJ. Utility of Serum miR-371a-3p in Predicting Relapse on Surveillance in Patients with Clinical Stage I Testicular Germ Cell Cancer. Eur Urol Oncol. 2020: S2588-9311(20)30180-2. doi: 10.1016/j.euo.2020.11.004.

[Livak KJ,](https://www.ncbi.nlm.nih.gov/pubmed/?term=Livak%20KJ%5BAuthor%5D&cauthor=true&cauthor_uid=11846609) [Schmittgen TD.](https://www.ncbi.nlm.nih.gov/pubmed/?term=Schmittgen%20TD%5BAuthor%5D&cauthor=true&cauthor_uid=11846609) Analysis of relative gene expression data using real-time quantitative PCR and the 2(-Delta C(T)) Method[. Methods.](https://www.ncbi.nlm.nih.gov/pubmed/11846609?dopt=Abstract) 2001; 25(4): 402-8.

[Myklebust MP,](https://www.ncbi.nlm.nih.gov/pubmed/?term=Myklebust%20MP%5BAuthor%5D&cauthor=true&cauthor_uid=31191602) [Rosenlund B,](https://www.ncbi.nlm.nih.gov/pubmed/?term=Rosenlund%20B%5BAuthor%5D&cauthor=true&cauthor_uid=31191602) [Gjengstø P,](https://www.ncbi.nlm.nih.gov/pubmed/?term=Gjengst%C3%B8%20P%5BAuthor%5D&cauthor=true&cauthor_uid=31191602) [Bercea BS,](https://www.ncbi.nlm.nih.gov/pubmed/?term=Bercea%20BS%5BAuthor%5D&cauthor=true&cauthor_uid=31191602) [Karlsdottir Á,](https://www.ncbi.nlm.nih.gov/pubmed/?term=Karlsdottir%20%C3%81%5BAuthor%5D&cauthor=true&cauthor_uid=31191602) [Brydøy M,](https://www.ncbi.nlm.nih.gov/pubmed/?term=Bryd%C3%B8y%20M%5BAuthor%5D&cauthor=true&cauthor_uid=31191602) [Dahl O.](https://www.ncbi.nlm.nih.gov/pubmed/?term=Dahl%20O%5BAuthor%5D&cauthor=true&cauthor_uid=31191602) Quantitative PCR Measurement of miR-371a-3p and miR-372-p Is Influenced by Hemolysis. Front. Genet. 2019; 10: 463. doi: 10.3389/fgene.2019.00463.

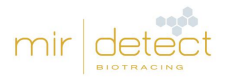

[Rosas Plaza X, van Agthoven T, Meijer C, van Vugt MATM, de Jong S, Gietema JA, Looijenga LHJ. miR-](https://pubmed.ncbi.nlm.nih.gov/31597402/)[371a-3p, miR-373-3p and miR-367-3p as Serum Biomarkers in Metastatic Testicular Germ Cell Cancers](https://pubmed.ncbi.nlm.nih.gov/31597402/)  [Before, During and After Chemotherapy.](https://pubmed.ncbi.nlm.nih.gov/31597402/) Cells. 2019; 8(10). pii: E1221. doi: 10.3390/cells8101221.

Song Y, Hu M, Zhang J, Teng ZQ, Chen C. [A novel mechanism of synaptic and cognitive impairments](https://pubmed.ncbi.nlm.nih.gov/30522932/)  [mediated via microRNA-30b in Alzheimer's disease. E](https://pubmed.ncbi.nlm.nih.gov/30522932/)BioMedicine. 2019; 39: 409-421. doi: 10.1016/j.ebiom.2018.11.059.

Terbuch A, Adiprasito JB, Stiegelbauer V, Seles M, Klec C, Pichler GP, Resel M, Posch F, Lembeck AL, Stöger H, Szkandera J, Pummer K, Bauernhofer T, Hutterer GC, Gerger A, Stotz M, Pichler M. [MiR-371a-](https://www.ncbi.nlm.nih.gov/pubmed/30321995)[3p Serum Levels Are Increased in Recurrence of Testicular Germ Cell Tumor Patients.](https://www.ncbi.nlm.nih.gov/pubmed/30321995) Int J Mol Sci. 2018; 19(10). pii: E3130. doi: 10.3390/ijms19103130.

van Agthoven T, Eijkenboom WMH, Looijenga LHJ. [microRNA-371a-3p as informative biomarker for](https://www.ncbi.nlm.nih.gov/pubmed/28612337)  [the follow-up of testicular germ cell cancer patients.](https://www.ncbi.nlm.nih.gov/pubmed/28612337) Cell Oncol (Dordr). 2017; 40(4): 379-388. doi: 10.1007/s13402-017-0333-9.

## <span id="page-23-0"></span>17. Información para el comprador

#### <span id="page-23-1"></span>17.1. Fabricante

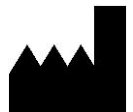

mir|detect GmbH Fischkai 1 27572 Bremerhaven, Alemania

Para más información o asistencia técnica, visite nuestra página web o póngase en contacto con nosotros por correo electrónico o teléfono:

Página web: www.mirdetect.de Correo electrónico: info@mirdetect.de Teléfono: +49 (0) 421 / 40 89 37 11-0

#### <span id="page-23-2"></span>17.2. Marcas registradas

Todas las marcas comerciales, marcas y nombres mencionados en este documento son propiedad de las empresas respectivas.

#### <span id="page-23-3"></span>17.3. Distribuidor

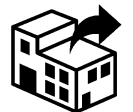

**Novatec Immundiagnostica GmbH, parte de Gold Standard Diagnostics Frankfurt** Waldstraße 23 A6 63128 Dietzenbach, Alemania Correo electrónico[: info@goldstandarddiagnostics.eu](mailto:info@goldstandarddiagnostics.eu)

Tel.: +49 6074 23698-0

<span id="page-23-4"></span>18. Anexo

<span id="page-24-0"></span>18.1. Plantillas para calcular los volúmenes de la master mix (MM) de síntesis del cDNA

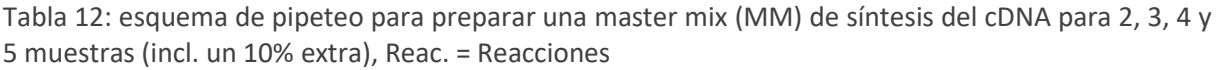

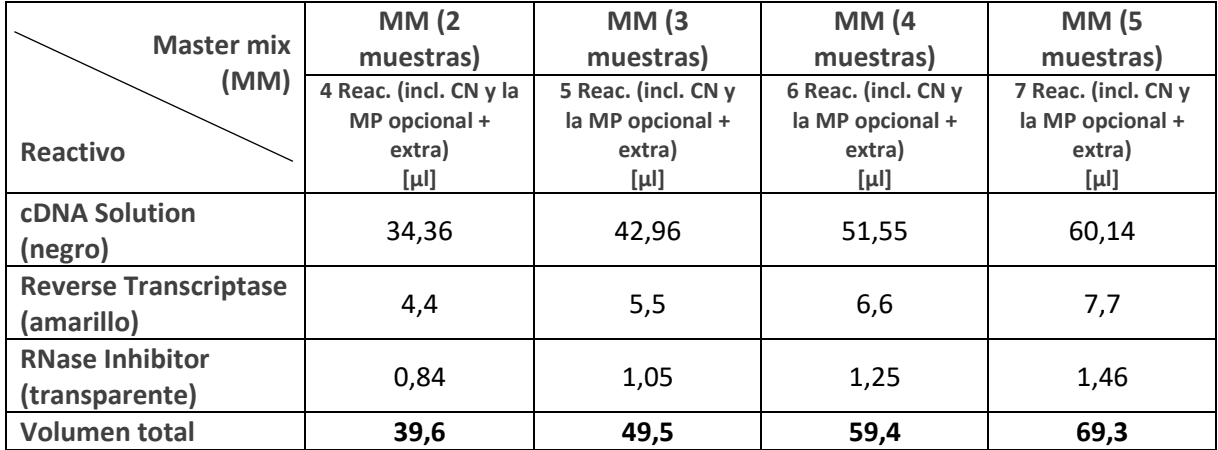